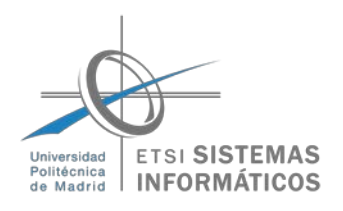

## CAMBIO AL PLAN 2014 Espacio reservado para el sello del registro

## **DATOS PERSONALES**

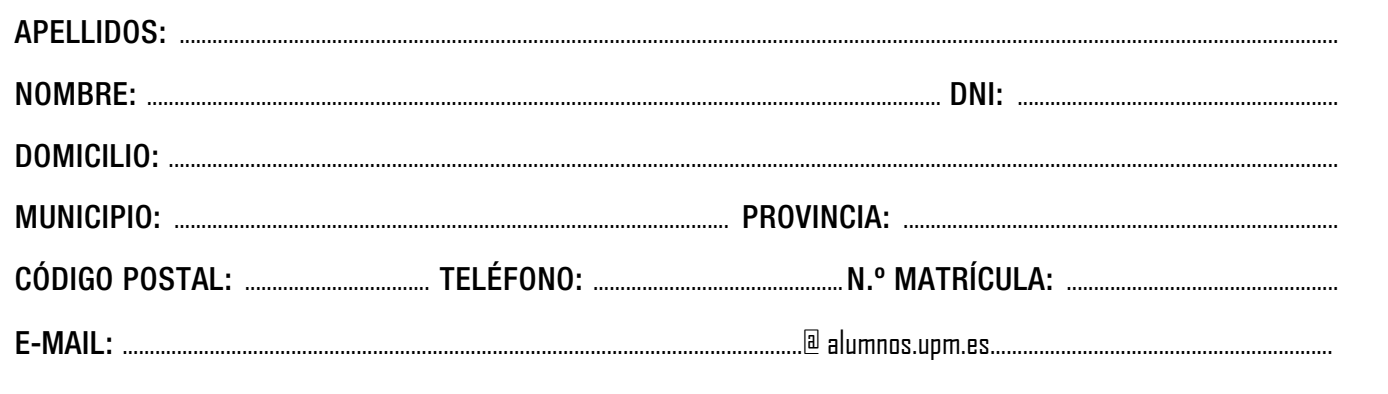

## **EXPONE**

Que habiendo cursado el **PLAN 2009** de la Titulación de:

Grado en Ingeniería de Computadores.

Grado en Ingeniería de Software.

## **SOLICITA**

El cambio al **PLAN 2014** de la **misma titulación** y el **reconocimiento** de los créditos correspondientes.

Fecha: Firma:

**Nota**: Los alumnos que, una vez solicitado el cambio mediante esta instancia decidan **NO HACER EFECTIVO SU PASO AL NUEVO PLAN**, deberán comunicarlo en Secretaría de Alumnos **del 15 al 19 de julio**, para que su expediente permanezca en la situación actual.